## Simple-Sum Function Exercises

PDF document due on 11:59:50 pm on Tuesday, May 5, 2015 via email, Subject: Simple-Sum Function Exercises.

Got a new programming job at the new accounting company "**Sumer, Inc"** and you are assigned to create three user-defined functions (1) **sumColumn, (2) sumRow, (3) sumAll** that adds up the elements of columns, rows and all elements in the array. For instance, for the **t** array will return the result shown below. Assume that **t** has **n x m** (row x column) elements.

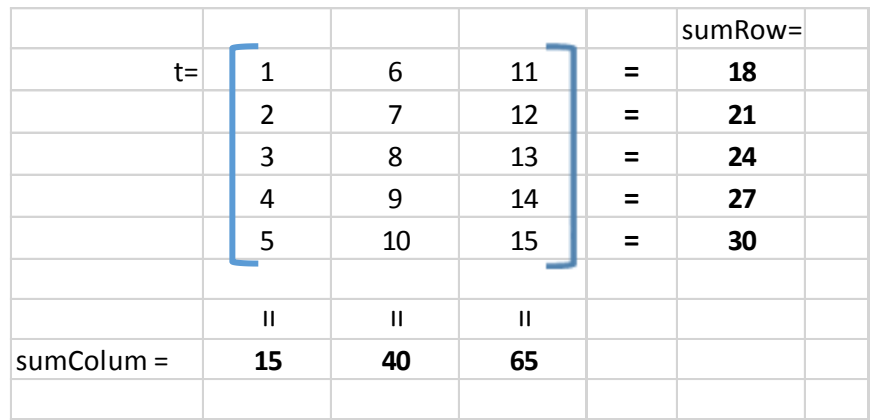

For example, the input to the function is the **t** vector **above** and the **sumColumn** function returns the array [15, 40, 65] and the **sumRow** returns the array [18,21,24,27,30]. The **sumAll** functions will return the sum of all elements, which for the above array is [120].

You can use any other MATLAB library function within your function but I recommend you, to maximize learning, to code them using either loops or array/matrix operators (vectorization).

Hint: Use the **numel** and **size** library functions to determine the number of column, rows and elements in **t**. You can't use the **sum** library function.

You are required to submit function code and sample running (output). Works not following instructions won't be graded, no exceptions.

```
SOLUTION
```

```
function [s] = sumRow(t)
        % Computes the sum of all the elements in a ROW of the t array element-by element
[n,m] =size(t); s(1)=0;
  for i = 1:1:ns(ii)=0; for jj=1:1:m
       s(ii)=s(ii)+t(ii,jj);
     end
    end
end
function [s] = sumColumn(t)
        % Computes the sum of the columns of the t array element-by element
        [n,m] =size(t);
        for jj=1:1:m
            s(jj)=0;for i=1:1:n s(jj)=s(jj)+t(ii,jj);
             end
         end
end
function [s] = sumAll(t)
        % Computes the sum of all the elements of the t array
        n = number(t); s=0;for ii=1:1:ns=s+t(ii);
        end
```
Alternative-2 to the Above Solutions:

end

## function [sC]=sumColumn2(t)

% This function sums up the values of the column in an array.

```
sC=[0,0,0]; % First three elements on top (accumulators) are zero
[r,c]=size(t);for ii=1:1:r
       sC=sC+t(ii,:); % Sum occurs simultaneously in each column
end
```
end

## Below the mechanism of this algorithm:

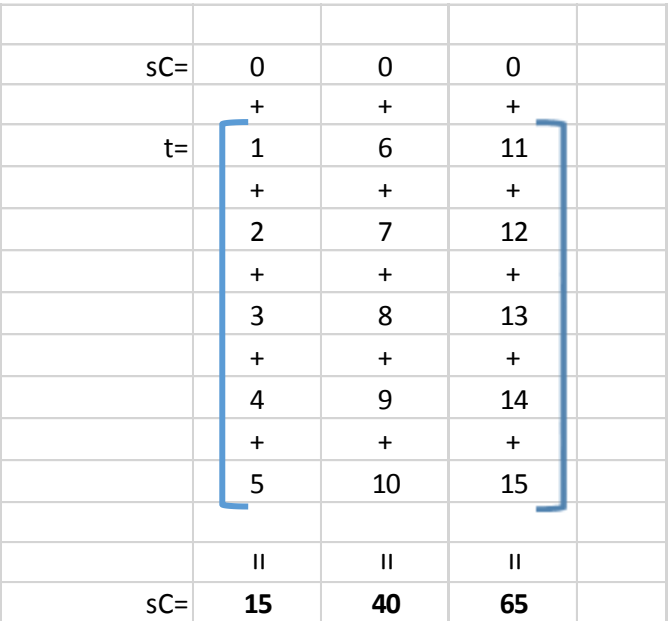

function [sR]=sumRow2(t)

%This function sums up the values of the rows in an array.

```
[r,c]=size(t);sR=zeros(r,1); % A column of zeros (i.e., rx1 array of zeros)
   for jj=1:1:c
         sR=sR+t(:,jj);
   end
```
end

Below the mechanism of this algorithm:

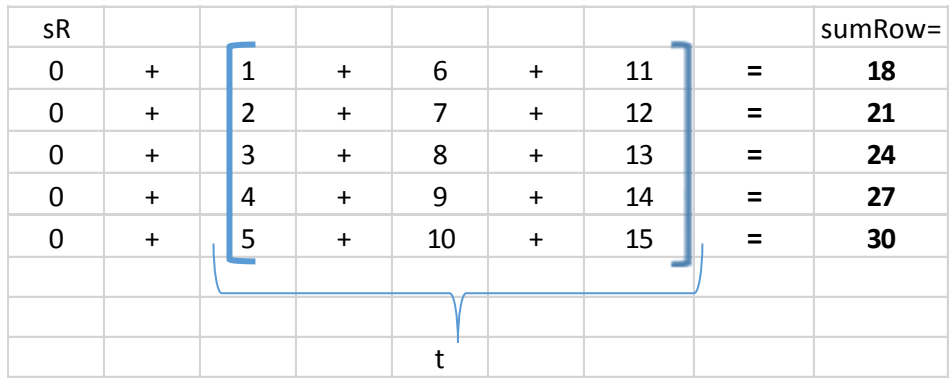

**Alternative-3**. In this problem it was prohibited to use the sum library function. Below is a solution using the sum function in vectorized code. You better read the documentation of this function so you can understand the algorithm.

function [sC]=sumColumn3(t)

%This function sums up the values of the column in an array.

sC=sum(t); % A row vector with the sum over each column

end

NOTE: If t is a matrix, SC is a row vector with the sum over each column (see function documentation, i.e., type >>help sum in the Command Window. Therefore, this is just "not a very smart" name change.

```
function [sR]=sumRow3(t)
%This function sums up the values of the rows in an array.
```

```
[r,c]=size(t); for ii=[1:1:r]
          sR(ii,1)=sum(t(ii,:));
 end
```
end